C-Learning

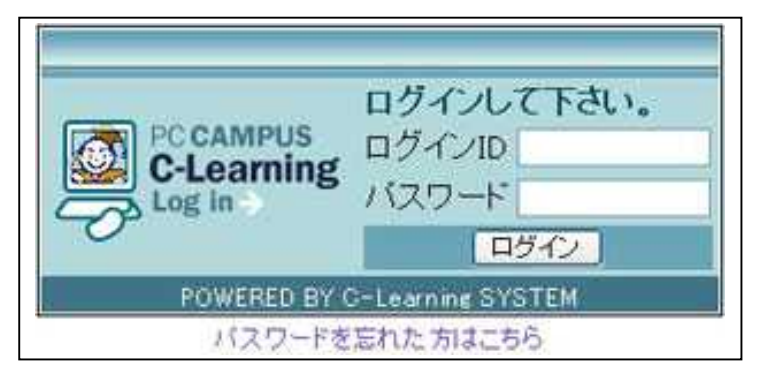

ID

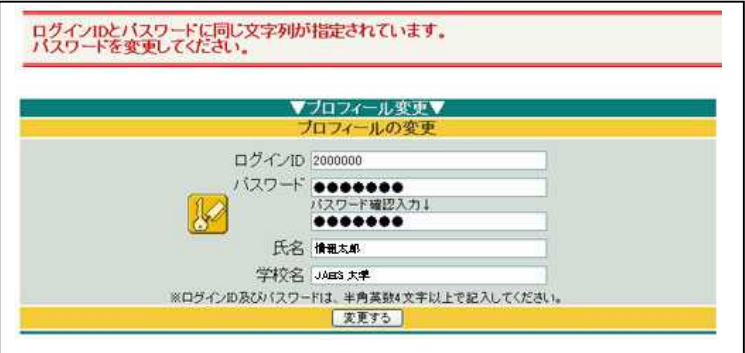

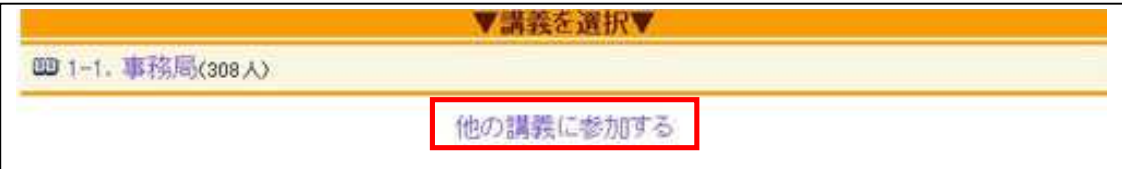

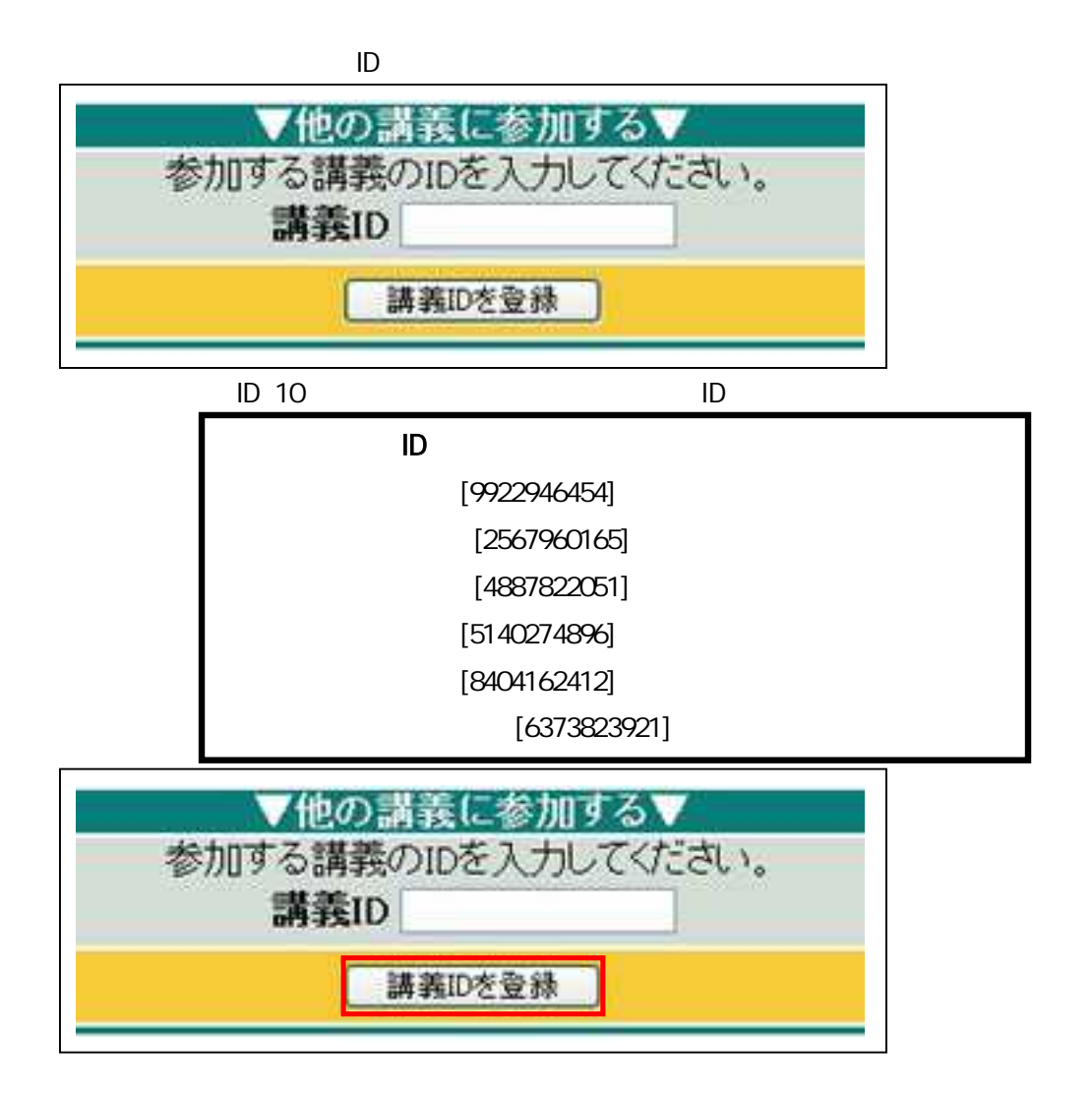

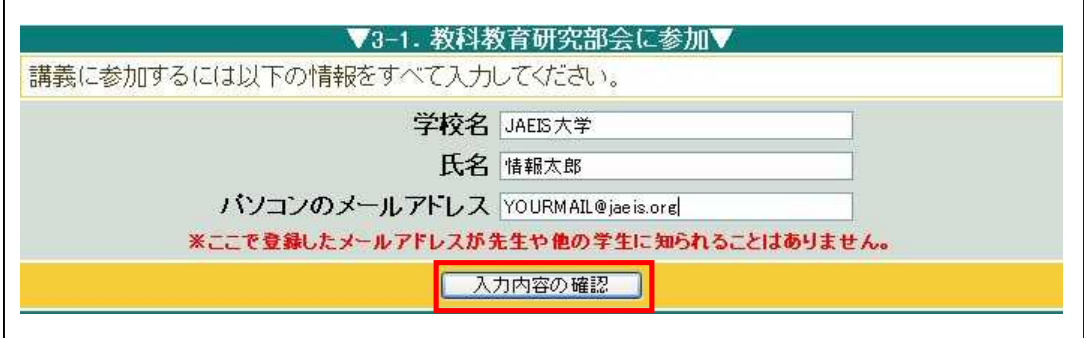

2008 10 27

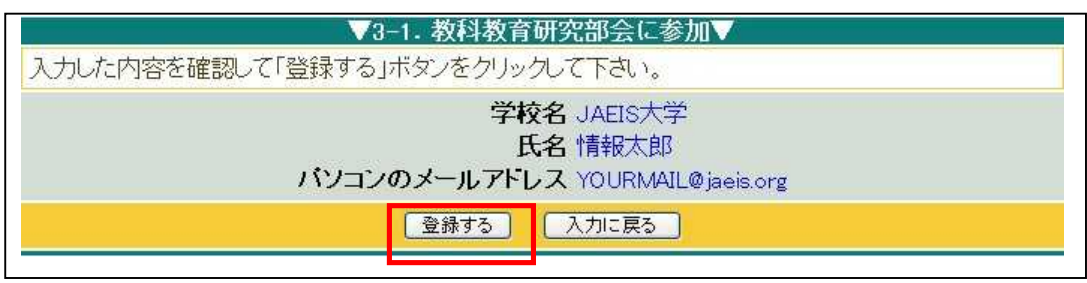

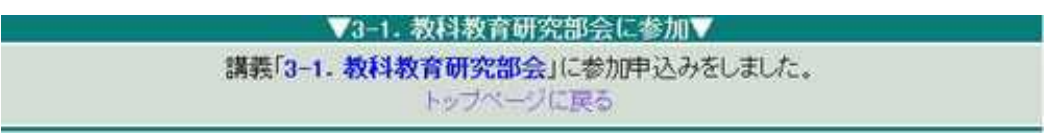

 $3-1$  [ ]

 $\sum$ 

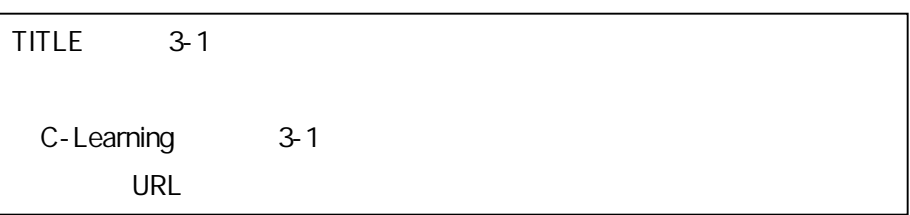

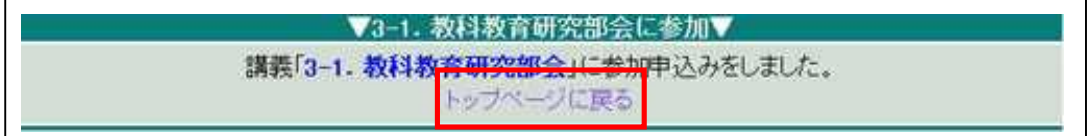

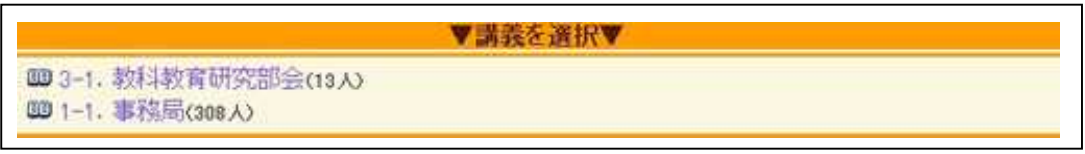